### v6 Address Randomness at IXPs

Gaurab Raj Upadhaya

## Background.

- PCH v6 rollout
	- PCH has active peering presence at 39 locations.
	- New Server hardware upgrades designed to do v6 by default
	- Not doing it on older servers
	- 23 sites now can do v6.

# Getting v6 addresses

- Three of those
	- Easy, just part of the regular allocation (and in fact we already had the v6 on the IXP for many years, without us knowing)
	- Moderately Easy. Hmm! this is still a 'engineering project', can you fill the form out? and then we get the address.
	- No Response, or something along the lines of 'oh Yeah, we're thinking of it.'

## Wow, so many different formulas

- Using AS Numbers in one way or other seems to be popular, either as Hex, or decimal or just as a string.
	- the address generally ends with a :1
	- One IX has 32 bit ASN considered
- Using IX v4 address' last octet for v6
	- the address ends with : <v4 last octet>

## and, we have no formulas

• Just like we do with v4, we just give the next address in the list

- FYI
	- draft-rgaglian-v6ops-v6inixp by Roque Gagliano, has a summary of most of these.

#### Side effect

- I know now that
	- $2A = 42$
	- $F10 = 3856$
	- $1B1B = 6939$

# Using AS Numbers

- We like ASN : 9
	- e.g 2001:7F8:1::A500:42:1

- We like ASN in Hex : 3
	- 2001:7F8:4:0::2A:1

# Using v4 last octet

- v4 last octet : 6
	- 2001:43F8:60:1::122
	- (where v4 is 198.32.144.122)
- v4 last octet, but we think HEX : 3
	- $2001:504: D::35$
	- (where v4 is 198.32.176.53)

### Random Numbers

- There is nothing special for v6 : 2
	- $2001:504:13:0:0:0.51$
	- 2001:7FA:0:1::CA28:AIEI

## Prefix lengths

- $164 21$
- $748 1$
- $\bullet$  /120 1

#### Lesson

- It can take time, just to get all the paperwork done, interfaces turned up and so on and so forth, specially existing sites
- Treat v6 turn-up the same as turning up another v4 interface, there are no shortcuts.
- New sites, ask for v6 on day 1.

#### Thanks

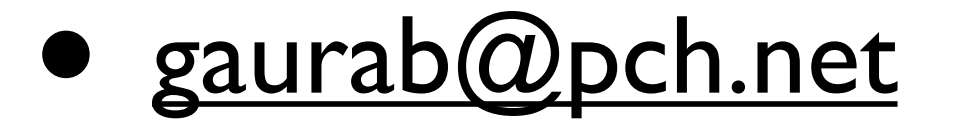